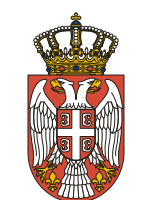

## **Република Србија МИНИСТАРСТВО СПОЉНИХ ПОСЛОВА Одељење за имовинско-правне и заједничке послове** Број: 868-8/16 Датум: 3. март 2020. године Б е о г р а д

# **И З М Е Н Е И Д О П У Н Е**

## **КОНКУРСНА ДОКУМЕНТАЦИЈА ЗА ЈАВНУ НАБАВКУ УСЛУГА У ПОСТУПКУ ЈАВНЕ НАБАВКЕ МАЛЕ ВРЕДНОСТИ «УСЛУГА ПРОДУЖЕЊА ПРАВА КОРИШЋЕЊА ЛИЦЕНЦИ IMSVA УРЕЂАЈ»**

## **РЕДНИ БРОЈ: ЈН 7/2020**

 **Београд, март 2020. године**

На основу члана 63. Закона о јавним набавкама (''Службени гласник РС'', број 124/12, 15/14 и 68/15), наручилац врши измену Конкурсне документације број: 868-6/16 од 27. фебруара 2020. године, како следи:

1) У делу 6 конкурсне документације, Обрасци и изјаве, под тачком 6.2) Образац понуде са спецификацијом и структуром понуђене цене, мења се Табела 3 у тачки 3) Понуђена цена, тако да сада гласи:

### **"3) Понуђена цена**:

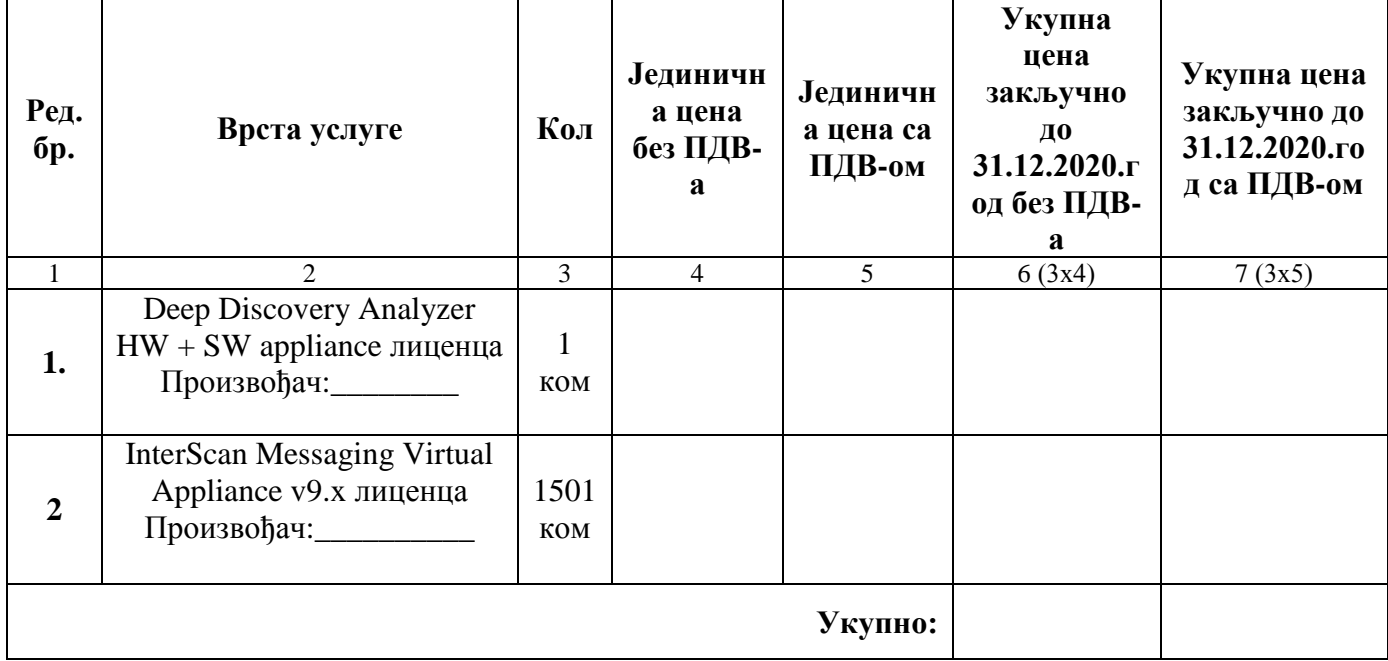

### **Табела 3 – структура понуђене цене**

### **Упутство за попуњавање Табеле 3 – структура понуђене цене:**

- у колону 4 уписати износ јединичне цене без пореза на додату вредност;

- у колону 5 уписати износ јединичне цене са порезом на додату вредност;

- у колону 6 уписати укупну цену без пореза на додату вредност, која се добија множењем количине (колона 3) са износом јединичне цене без ПДВ-а (колона 4);

- у колону 7 уписати укупну цену са порезом на додату вредност, која се добија множењем количине (колона 3) са износом јединичне цене са ПДВ-ом (колона 5)

- у последњи ред, у дну колоне 6 уписати укупну цену без ПДВ-а која се добија сабирањем износа наведеним под редним бројевима 1 и 2;

- у последњи ред, у дну колоне 7 уписати укупну цену са ПДВ-ом која се добија сабирањем износа наведеним под редним бројевима 1 и 2.

- 2) Наручилац ће извршити измену текста конкурсне документације у делу 6 и тако измењен и пречишћен текст објавити на својој интернет страни, као и на Порталу јавних набавки у делу измене и допуне конкурсне документације.
- 3) У свему осталом, конкурсна документација остаје непромењена.

4) Ове измене и допуне чине саставни део конкурсне документације.

објавити:

- на Порталу јавних набавки
- на интернет страници наручиоца

**Комисија за јавну набавку**